## **Алгоритмы и структуры данных Лекция 9.1**

## **Часть 1**

## **Быстрый Поиск. Деревья поиска**

## Новая тема **Быстрый поиск**

СД для организации данных с эффективной реализацией набора операций, в т.ч. таких, как

- Поиск заданного элемента
- Добавление (вставка) заданного элемента
- Удаление заданного элемента
- Упорядочение

Реализация в массиве (в упорядоченном массиве). ++ и -- !

## **Быстрый поиск**

**Деревья поиска**

**Идеально сбалансированные бинарные деревья**

Идеально сбалансированным назовем такое бинарное дерево Т, что для каждого его узла х справедливо соотношение

 $|n_{L}(x) - n_{R}(x)| \leq 1$ ,

где n<sub>L</sub>(x) − количество узлов в левом поддереве узла *x,* а п<sub>R</sub>(*x*) − количество узлов в правом поддереве узла *x.* 

## Идеально сбалансированные бинарные деревья *x TL TR*  $n_i(x)$  $(x)$   $\begin{array}{ccc} & - & \sqrt{n_R(x)} & \sqrt{n_R(x)} & \sqrt$  $n_{\rho}(x)$

*Инȁǿриǿнт* такого БД: ∀ *x* ∈ *T*  $|n_{L}(x) - n_{R}(x)| \leq 1$ , где *n<sub>L</sub>*(*x*) (*n<sub>R</sub>*(*x*)) − количество узлов в левом (правом) поддереве узла *x*

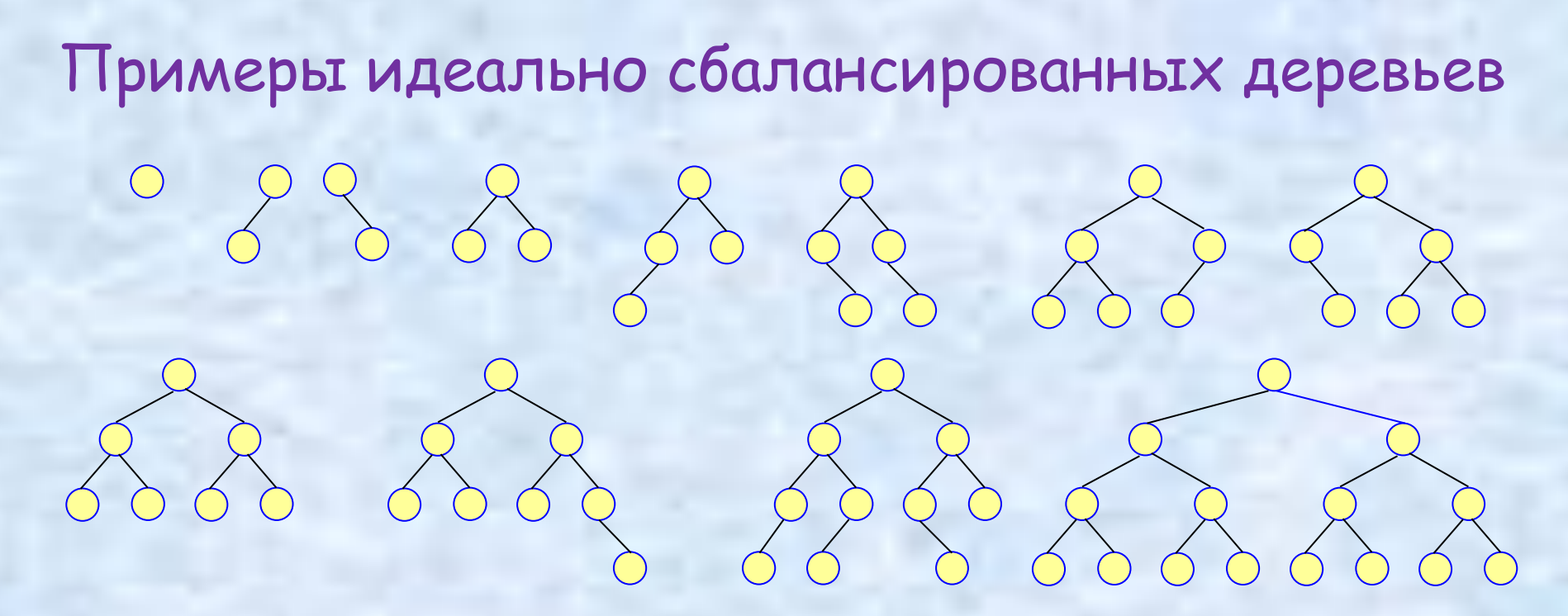

В идеально сбалансированном дереве число узлов *n* и высота дерева *h* связаны соотношением

$$
2^{h-1} < n+1 \le 2^h
$$
 или 
$$
h = \lceil \log_2(n+1) \rceil^*
$$
  
Высота дерева определена так, что при  $n = 0$  имеем  $h = 0$ , а при  $n = 1$  имеем  $h = 1$ 

14.10.2014 Деревья поиска 5

Алгоритм построения идеально сбалансированного дерева по последовательности данных  $a^{}_1, a^{}_2, ..., a^{}_n$ Пусть, например, данные берутся из потока *infile*. Идея (рекурсивного) алгоритма (здесь n<sub>L</sub> = n div 2 и n<sub>R</sub> = n - n<sub>L</sub> - 1, т. е. n = n<sub>L</sub> + n<sub>R</sub> +1)

**Корень** =  $a_{n_I+1}$ 

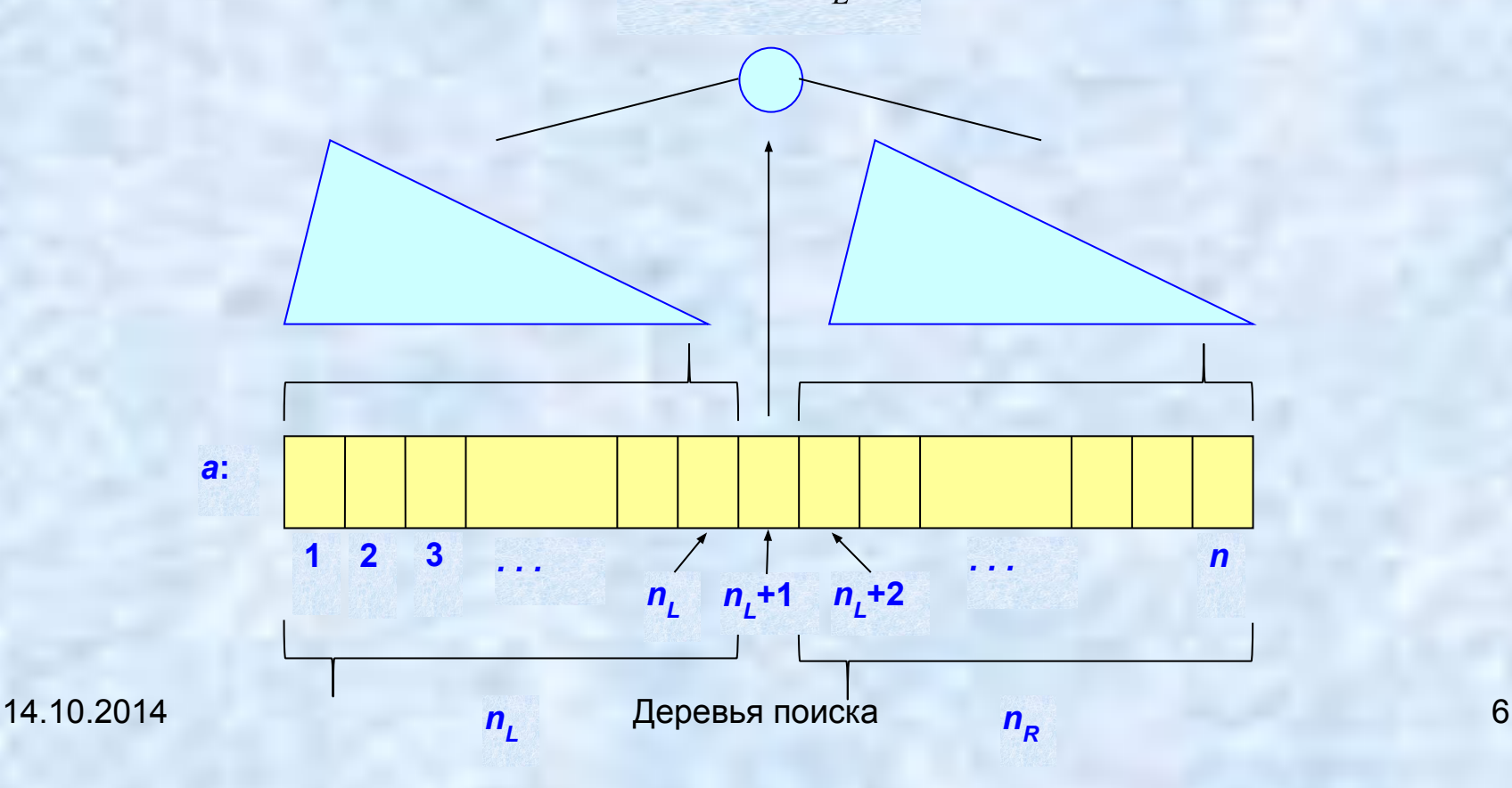

Считаем, что тип данных *binTree*, представляющий бинарное дерево, определен как ранее typedef char base; struct node { base info; node \*lt; node \*rt; }; typedef node \*binTree; // "представитель" бинарного дерева

(в том числе определены базовые функции этого типа, например, *isNull*, *Create*, *RootBT*, *Left*, *Right*, *ConsBT* )

Алгоритм построения идеально сбалансированного дерева по последовательности данных  $a_{1}$ ,  $a_{2}$ , …,  $a_{n}$ 

binTree makeTree (unInt n)

// построение идеально сбалансированного дерева c n узлами

```
unInt nL, nR;
binTree b1, b2; 
base x;
```

```
if (n==0) return Create();
nL = n/2; nR = n-nL-1;
b1 = makeTree (nL);
infile 2 \gg x;
b2 = makeTree (nR);
return ConsBT(x, b1, b2);
```
См. idealBlnsTr.cpp

}

{

*a*, *b*, *c*, *d*, *e*, *f*, *g*, *h*, *i*

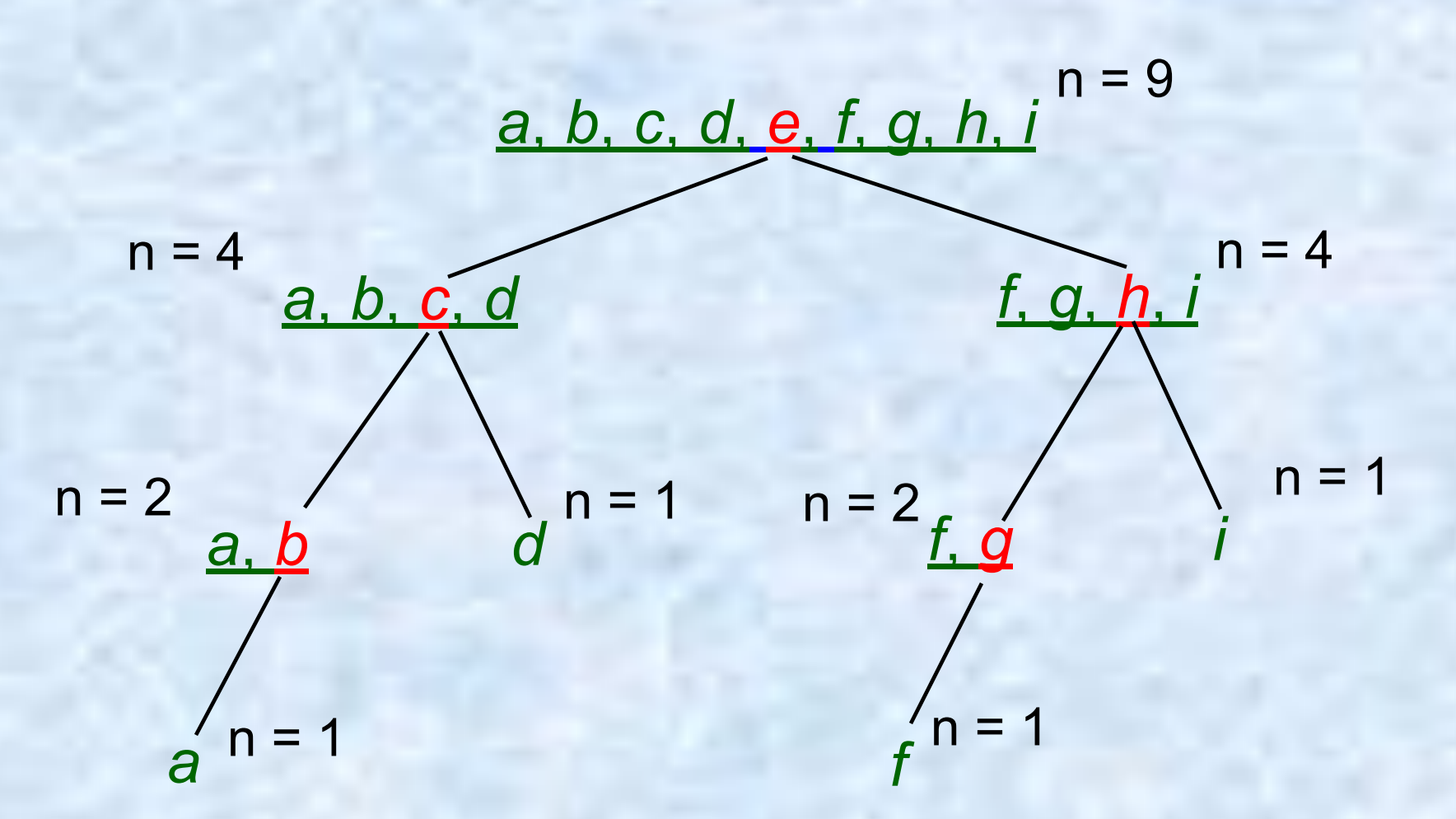

14.10.2014 Деревья поиска 9 *Самостоятельно* проанализировать последовательность ввода символов и построения БД

Примеры работы алгоритма. Пусть во входном файле находится последовательность *a*, *b*, *c*, *d*, *e*, *f*, *g*, *h*, *i*. Стартовый вызов функции *b = makeTree (n);*

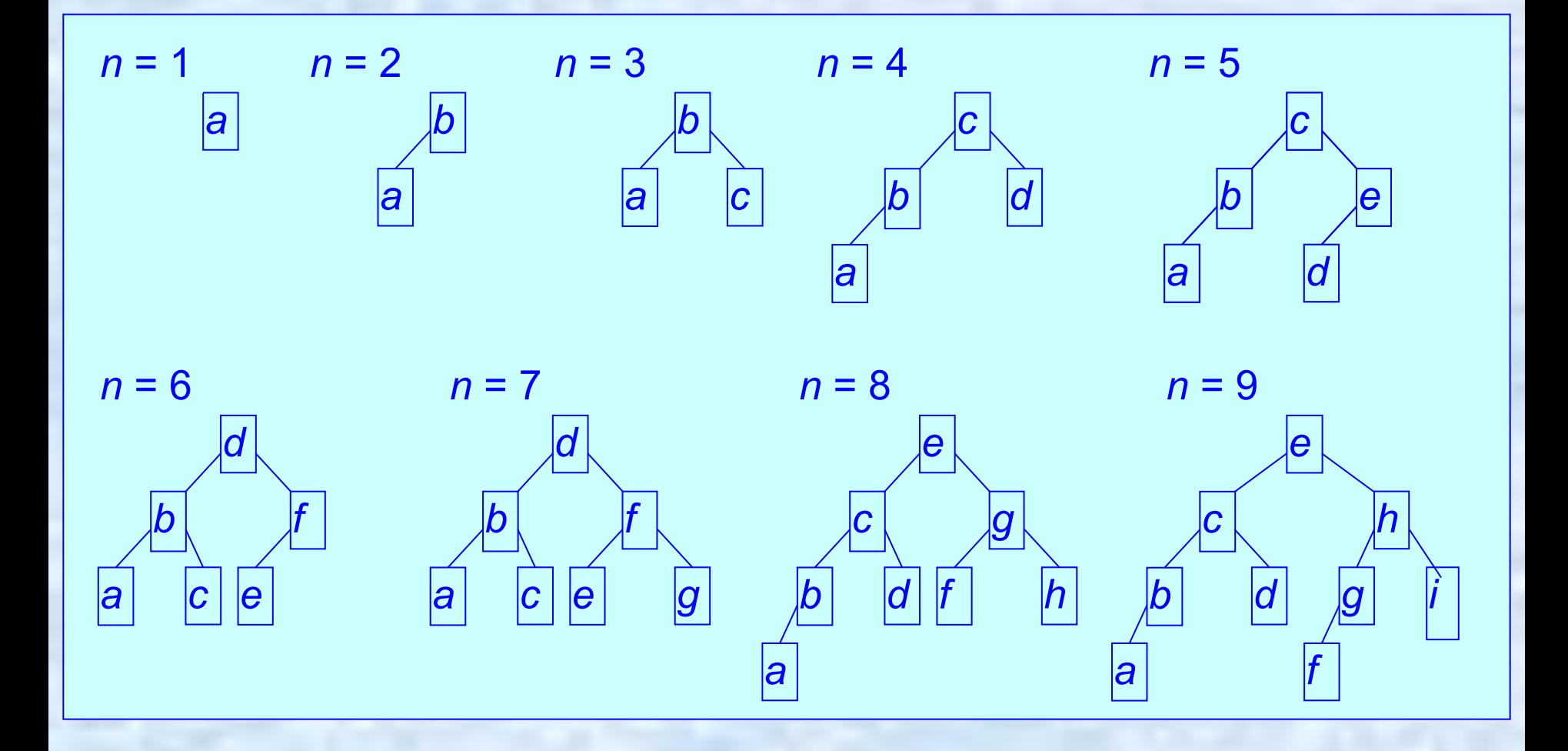

Замечание 1. Алгоритм строит такие идеально  $c$ балансированные деревья, что  $n_{L}(x)$  −  $n_{R}(x)$  = 0 или 1, т. е. при n<sub>L</sub>(x) ≠ n<sub>R</sub>(x) именно левое поддерево содержит на *ȍȃȇȌ ȒȆȄȊ ȀȍȊьшȄ.* 

<u>Замечание 2.</u> Структура дерева определяется только значением параметра n, а *содержимое узлов* зависит от расположения элементов во входной последовательности.

В примере из-за того, что входная последовательность упорядочена, все построенные деревья обладают свойством: при обходе этих деревьев «слева направо», т. е. при симметричном или ЛКП-обходе, порождается исходная *ȒȎȍȏяȃȍчȄȌȌǿя* последовательность (см.демонстрацию выполнения программы)

## Упражнение

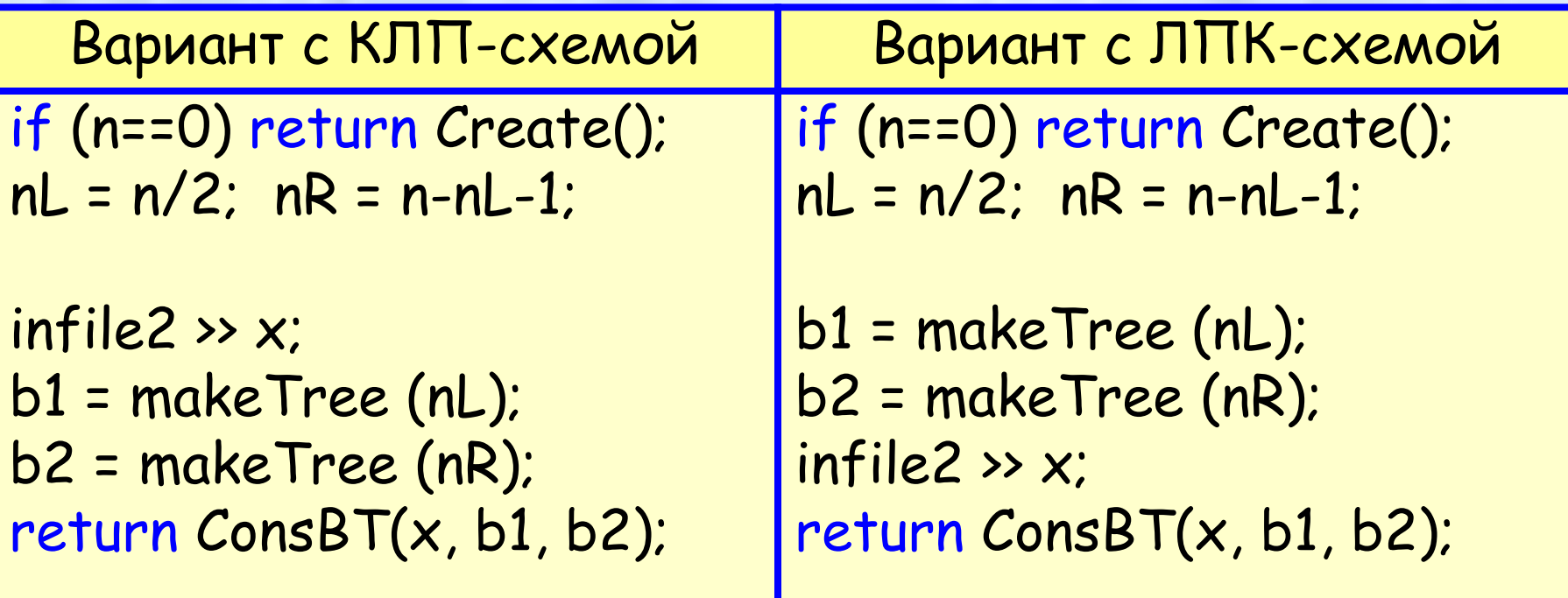

## Бинарные деревья поиска (БДП)

Пусть *k* (*b*)– значение *ȉȊючǿ* в узле *b* дерева *T*. *ИȌȁǿȏȇǿȌȑ* БДП: условие для каждого узла *b* ∈ *T*

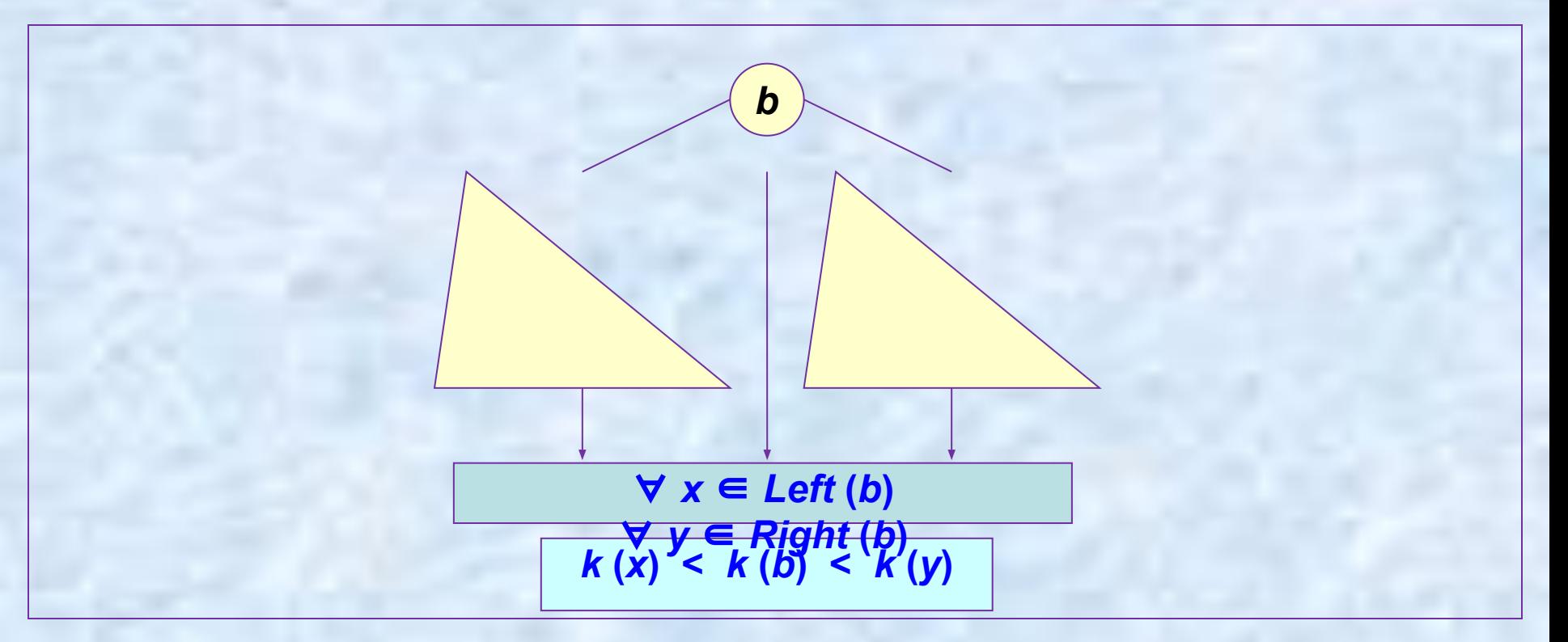

### Инвариант БДП (*T*: *BSTree*):

Пусть *k* – значение ключа в узле, тогда в левом поддереве этого узла нет узлов с ключами, большими или равными *k*, а в правом поддереве – нет узлов с ключами, меньшими или равными *k*. И это верно для каждого узла дерева. Формальная запись этого условия: (∀ *b* ∈ *T*:  $($ not *Null*  $(Left(b))$ )  $\rightarrow$   $(\forall x \in Left(b): k(x) \cdot k(b)))$ &  $($ not Null  $(Right (b))) \rightarrow (\forall y \in Right (b): k(b) \cdot k(y))))$ 

#### Бинарные деревья поиска

Операция *ȎȍȇȐȉǿ* заданного элемента *x*: *base* в непустом БДП *b*: *BSTree* производится рекурсивно: Если *k*(*x*) = *k*(*b*), то элемент *x* находится в корне дерева *b*. Поиск закончен «успешно» – элемент найден. Если *k*(*x*) < *k*(*b*), то продолжить *поиск* в левом поддереве *Left* (*b*). Если *k*(*x*) > *k*(*b*), то продолжить *поиск* в правом поддереве *Right* (*b*).

Если выбранное поддерево оказывается *ȎȒȐȑыȋ*, то поиск завершается «неудачно» – элемента *x* в дереве *b* нет.

#### Операция *ȎȍȇȐȉǿ* заданного элемента *x*: *base* в непустом БДП *b*: *binTree*

```
binTree Locate (base x, binTree b)
// b – должно быть БДП
  { base r;
  if (isNull(b)) return NULL; 
  else {
   r = RootBT(b);if (x==r) return b;
   else if (x<r) return Locate(x, Left(b));
   else return Locate(x,Right(b));
  }
}
```
Поскольку в этой рекурсивной функции каждый экземпляр порождает (альтернативно) не более одного следующего рекурсивного вызова, то рекурсия легко преобразуется в итерацию:

```
base r;
bool found = false;
while(!isNull(b) && !found) 
\{ r = RootBT(b);if (x=r) found = true; // b - искомый узел
   else if (x<sup>2</sup>) b = Left(b);
   else b = Right(b);
}
if (found) return b; 
else return NULL;
                                                bstLoc.cpp
```
14.10.2014 Деревья поиска 17 Выход из цикла при found = false говорит об отсутствии в дереве искомого элемента, при этом возвращается NULL

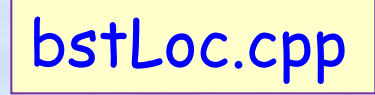

Более короткий вариант того же цикла (без переменных *r* и *found*, но предполагающий режим неполного вычисления булевских выражений) есть

while (!isNull(b) && !(x==RootBT(b))) { if (x < RootBT(b)) b = Left(b); else b = Right(b); } return b;

- Очевидно, что *ȁремя поискǿ* (количество шагов по дереву) зависит от положения искомого узла в дереве и в худшем случае пропорционально высоте дерева.
- С этой точки зрения наиболее предпочтительными являются *идеǿльно сȀǿлǿнсироȁǿнные дереȁья*.
- Однако, как показывает следующий пример, при добавлении или исключении узлов дерева *поддержǿние* структуры идеально сбалансированного дерева требует больших затрат.

Действительно, пусть имеется идеально сбалансированное дерево из элементов *a*, *c*, *d*, *e*, *f*, *g*:

*e*

*d f*

*g*

При добавлении узла *b* это дерево должно превратиться в следующее

*a*

*c*

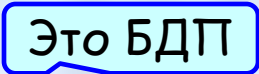

Это БДП

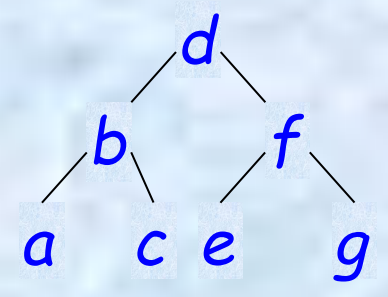

При этом **ни одна из связей** «отец−сын» не сохраняется, т. е. потребуется перестройка всего дерева!

14.10.2014 Деревья поиска 20

## будут рассмотрены несколько видов БДП, коррекция которых (добавление или исключение узлов) производится более экономным способом.

Далее

#### **Случайные бинарные деревья поиска**

**Добавление элемента в БДП**

Введем дополнительное поле записи *count*, в котором отмечаются *ȎȍȁȑȍȏȌыȄ ȎȍȎыȑȉȇ ȁȐȑǿȁȉȇ* элемента в дерево: struct node { base info; unsigned int count; node \*lt; node \*rt; } Процедура *SearchAndInsert* – поиска и вставки элемента *x* в дерево *b* :

• *ȁ ȐȊȒчǿȄ ȒȐȎȄшȌȍȂȍ ȎȍȇȐȉǿ* увеличивает счетчик *count* в найденном узле,

• в случае неудачного поиска добавляет лист в подходящее (т. е. с сохранением инварианта БДП) место дерева поиска.

#### void SearchAndInsert (base x, binSTree &b) {if (b==NULL) { b = new node;  $b \rightarrow \inf o = x$ ;  $b \rightarrow$ count = 1; } bst3/ bst\_implementation.cpp

```
else if(x < b->info) SearchAndInsert (x, b->lt);
else if(x > b->info) SearchAndInsert (x, b->rt);
else b->count++;
```
}

Пусть во входном потоке находится последовательность элементов, по которой функция *SearchAndInsert* строит БДП: bst3.cpp

 $b = Create()$ ; while (infile2 >> c) SearchAndInsert (c, b); }

> БДП, построенное таким способом, называется случайным БДП

Структура случайного БДП полностью зависит от того («*ȐȊȒчǿȈȌȍȂȍ* ») порядка, в котором элементы расположены во входной последовательности (во входном файле). В качестве простейшего примера рассмотрим последовательность из четырех элементов *a*, *b*, *c*, *d*. Имеется 4! = 24 перестановки из четырех элементов и, следовательно, 24 варианта входной последовательности.

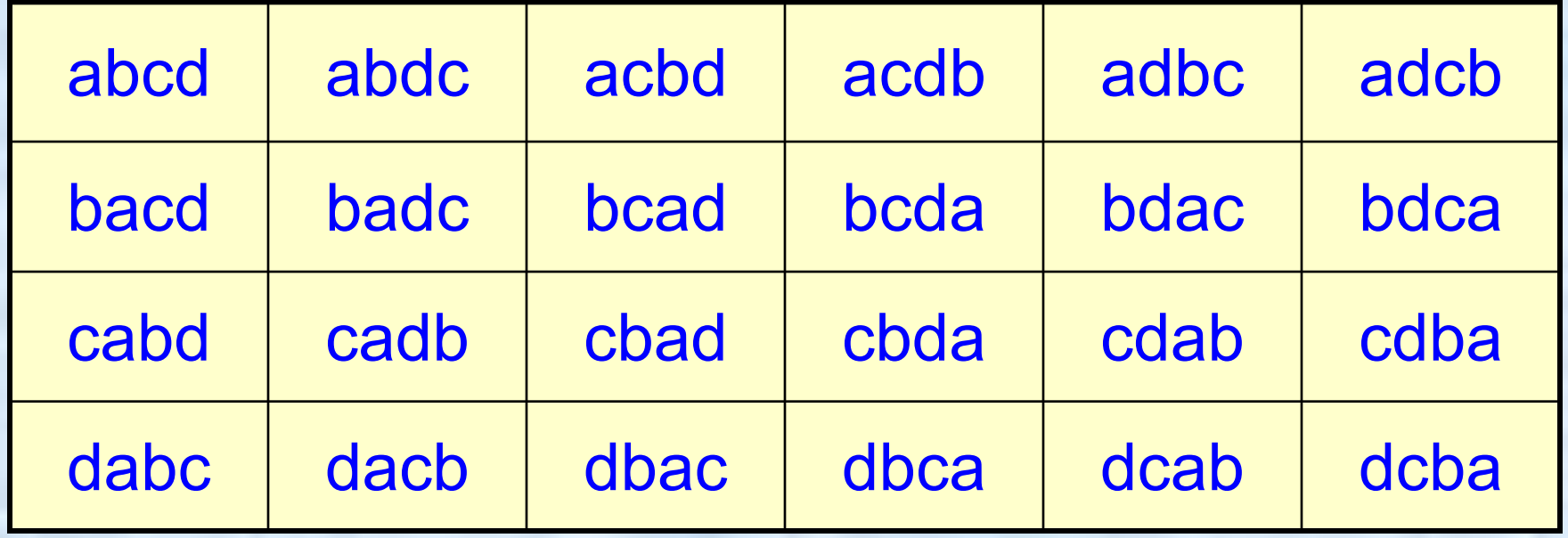

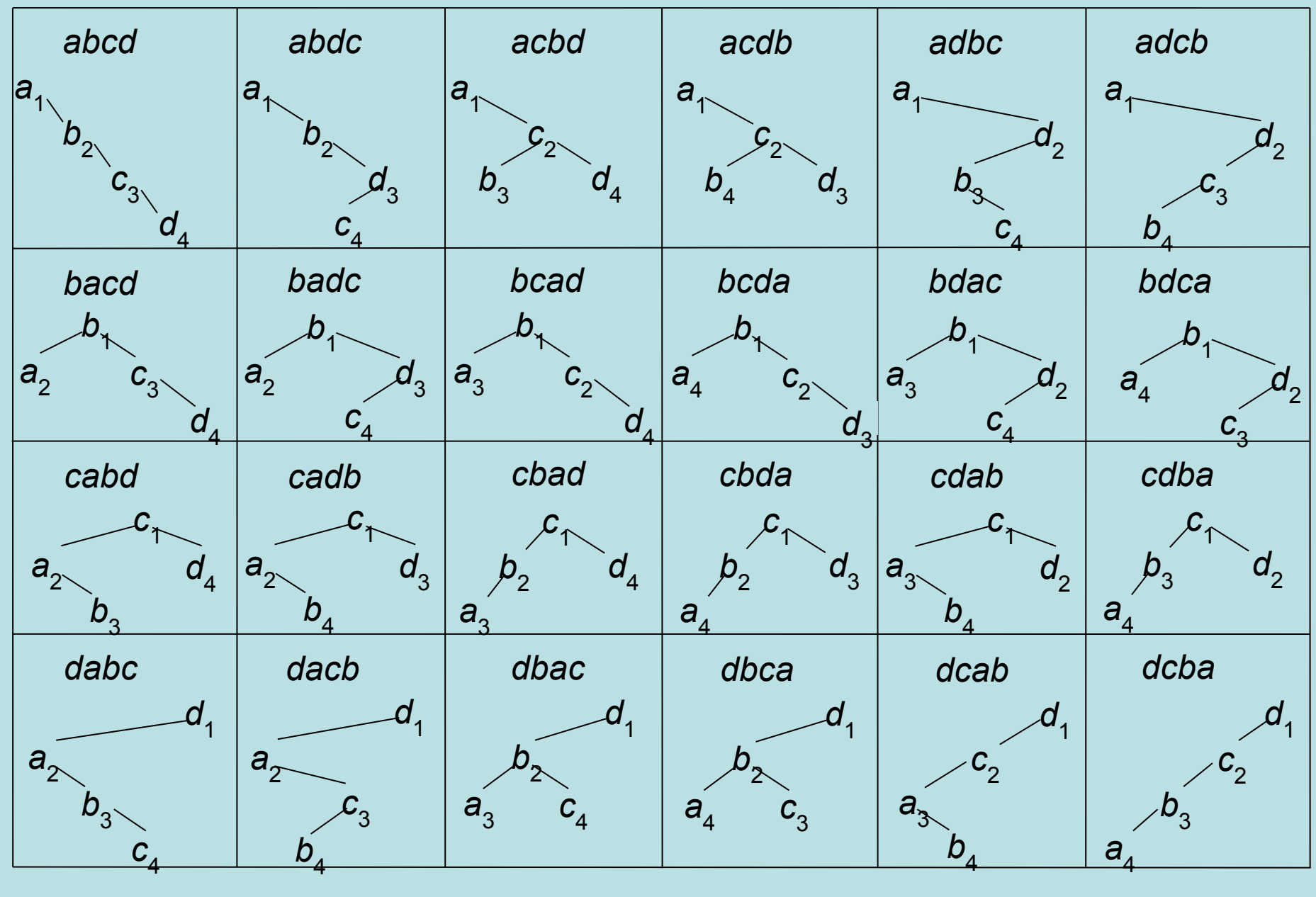

Все случайные БДП для четырёх элементов *a*, *b*, *c*, *d*.

14.10.2014 году и применения поиска и поиска и поставил на 26

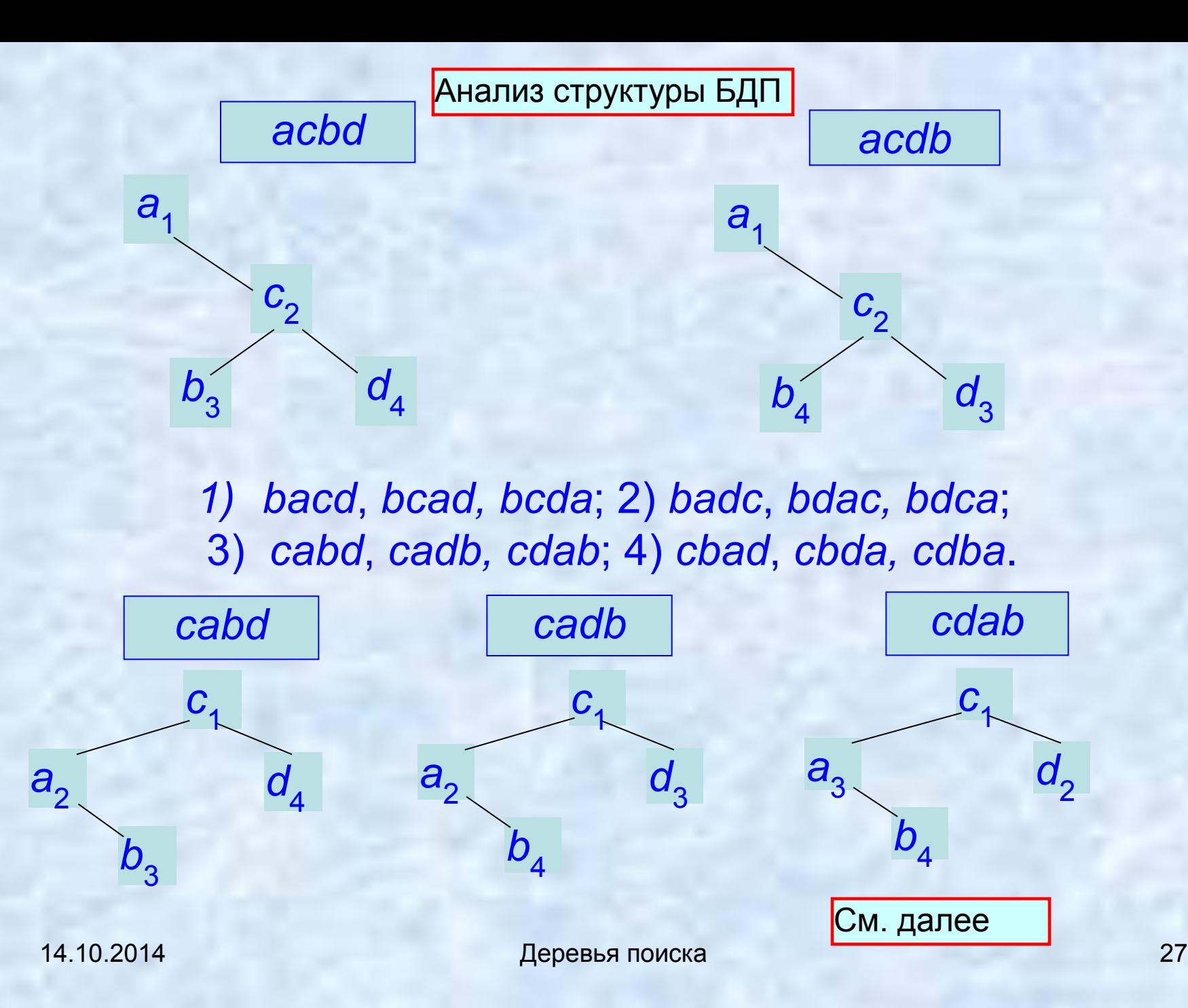

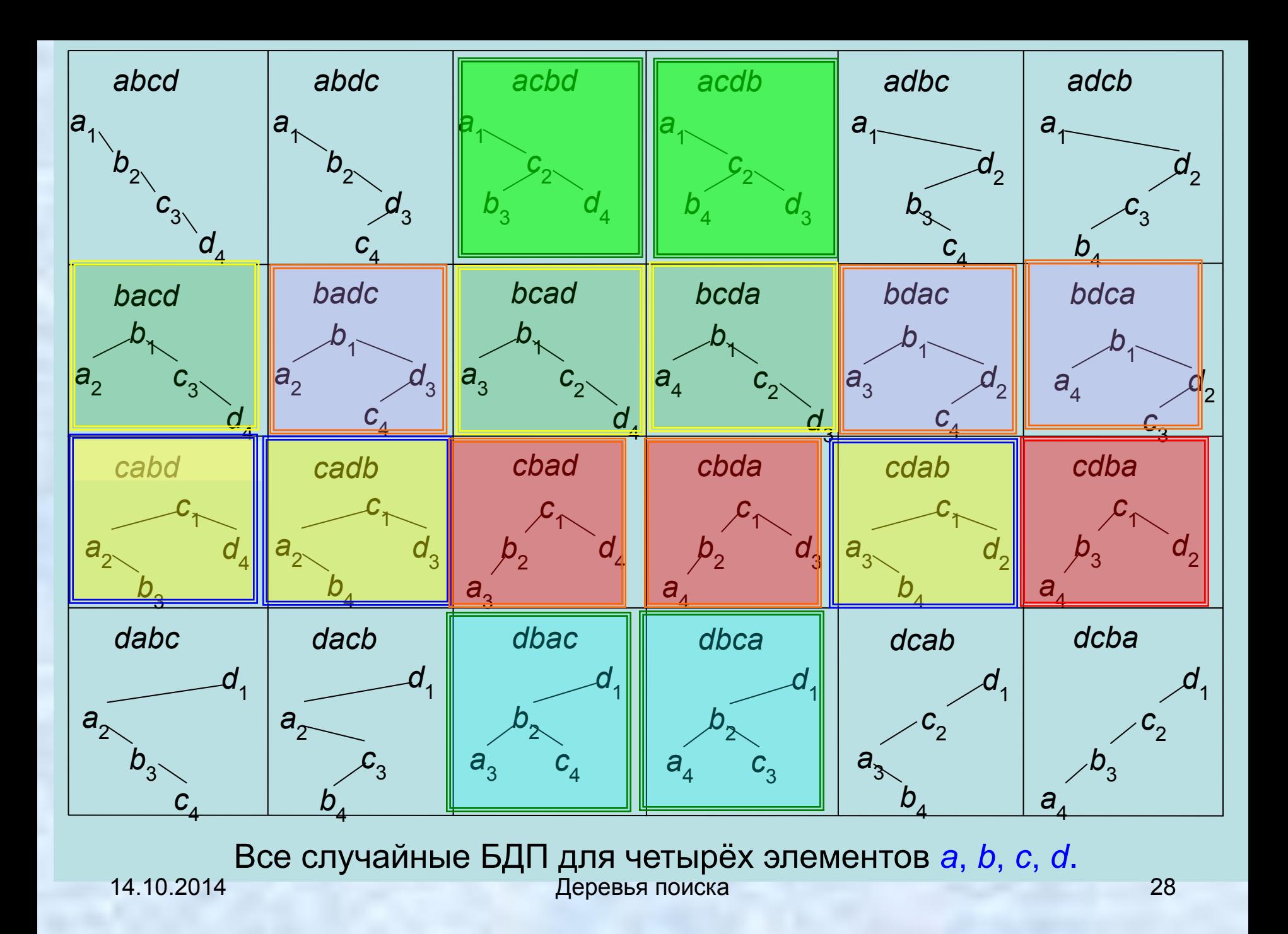

Из 24 бинарных деревьев в этом примере имеется 12 *ȇȃȄǿȊьȌȍ ȐȀǿȊǿȌȐȇȏȍȁǿȌȌых ȃȄȏȄȁьȄȁ* и 14 структурно различных бинарных деревьев (например, соответствующих перестановкам *abcd*, *abdc*, *acbd*, *adbc*, *adcb*, *bacd*, *badc*, *cabd*, *cbad*, *dabc*, *dacb*, *dbac*, *dcab*, *dcba*).

Graphed transform of the following matrices:

\n
$$
\begin{aligned}\n &\text{Supallowing } b_n \\
 &\text{Supallowing } b_n = \sum_{k=0}^{n-1} b_k b_{n-k-1} = b_0 b_{n-1} + b_1 b_{n-2} + \dots + b_{n-2} b_1 + b_{n-1} b_0, \quad b_0 = 1, b_1 = 1. \\
 &\text{Suppose } b_n = 0 \text{ and } b_n = k-1\n\end{aligned}
$$

Начальное условие b<sub>o</sub> = 1. Далее  $b_1 = b_0$   $b_0 = 1$ ,  $b_2 = b_0 b_1 + b_1 b_0 = 2$ ,  $b_3 = b_0$   $b_2 + b_1$   $b_1 + b_2$   $b_0 = 5$ .  $b_4 = b_0$   $b_3 + b_1$   $b_2 + b_2$   $b_1 + b_3$   $b_0 = 14$ . Оказывается [7 - Грэхем и др. Конкретная математика: Основание информатики, с. 393], что решением этого рекуррентного уравнения являются так называемые числа Капалана b<sub>k</sub> = C<sub>k</sub>, где *Сk* =(2 *k* | *k*) / (*k* +1), а запись (*n* | *m*) обозначает биномиальный коэффициент  $(n | m) = \frac{n!}{m!} \quad (n - m)!$ . Н. Поздняков **ЛИСКРЕТНАЯ** МАТЕМАТИКА См. также 1.6.10 и 1.7.4 в книге

14.10.2014 Случайные деревья поиска 2 **31** 31

При больших значениях *k* удобно использовать формулу Стирлинга

$$
k! \approx (2\pi)^{\frac{1}{2}} k^{k+\frac{1}{2}} e^{-k}
$$

Тогда для чисел Каталана при больших значениях *n* справедливо

 $C_n \approx \frac{4^n}{n\sqrt{\pi n}}$ 

т. е. число *ȐȑȏȒȉȑȒȏȌȍ ȏǿȆȊȇчȌых* бинарных деревьев есть экспоненциальная функция от *n*.

#### Несколько первых чисел Каталана

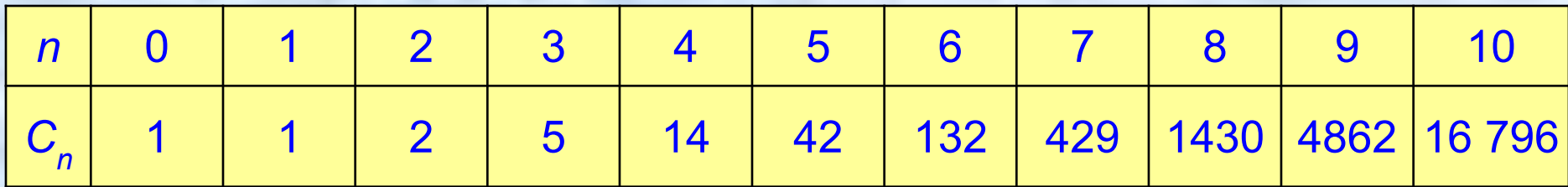

#### **Конец отступления про числа Каталана**

#### Операция поиска минимального элемента в БДП

•Если в дереве *b ȊȄȁȍȄ* поддерево пусто, то минимальное значение находится в корне.

•Если же *ȊȄȁȍȄ* поддерево *ȌȄ ȎȒȐȑȍ*, то минимальное значение находится в самом левом элементе левого поддерева, который может быть найден после выполнения следующего цикла:

**while** (b->lt != NULL) b = b-> lt;

*min*

*min*

*b*

#### Удаление элемента из случайного БДП

Удалить элемент из случайного БДП проще всего, если этот элемент находится в листе дерева. Тогда данный лист непосредственно удаляется.

Если же удаляемый элемент находится во внутреннем *ȒȆȊȄ b*, то в ситуации b -> rt != **NULL** следует найти *ȋȇȌȇȋǿȊьȌыȈ эȊȄȋȄȌȑ ȎȏǿȁȍȂȍ ȎȍȃȃȄȏȄȁǿ*, рекурсивно удалить его и заменить им содержимое узла *b*. Этот

процесс схематично показан на рисунке.

*b*

В ситуации b -> rt == **NULL** (поскольку узел *b* − не лист, то, следовательно, b -> lt != **NULL**) находим максимальный элемент левого поддерева, рекурсивно удаляем его и заменяем им содержимое узла *b*.

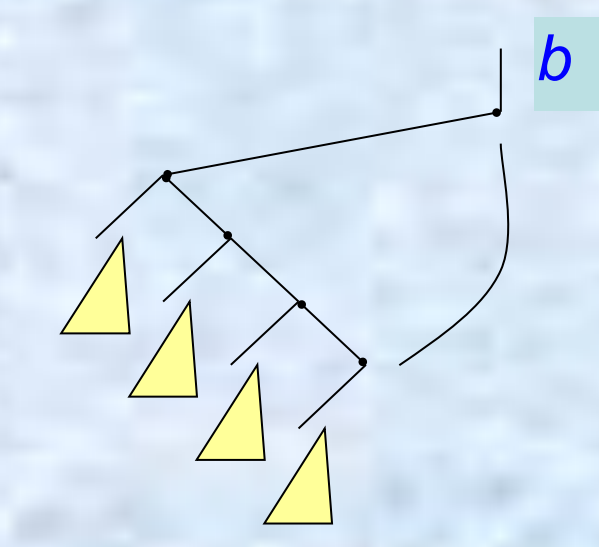

Количество шагов в рассмотренных операциях вставки, *ȒȃǿȊȄȌȇя* и *ȌǿхȍȅȃȄȌȇя ȋȇȌȇȋǿȊьȌȍȂȍ эȊȄȋȄȌȑǿ* в случайном БДП в *хȒȃшȄȋ* случае равно высоте дерева. Зависимость высоты случайного БДП от количества узлов дерева рассмотрена далее.

14.10.2014 Деревья поиска 36

14.10.2014 Деревья поиска 37

# КОНЕЦ ЛЕКЦИИ КОНЕЦ ЛЕКЦИИ

КОНЕЦ ЛЕКЦИИ КОНЕЦ ЛЕКЦИИ КОНЕЦ ЛЕКЦИИ КОНЕЦ ЛЕКЦИИ КОНЕЦ ЛЕКЦИИ КОНЕЦ ЛЕКЦИИ